Developing Octopus: an Introduction

Micael Oliveira

Octopus Course 2021, MPSD Hamburg

Unique challenges:

- Translating science into code
- Need to understand the science
- Scientist are often not trained in software engineering
- Software performance is often important
- Many codes need to be enabled for high-performance computing:
	- Parallelism (MPI, OpenMP, etc)
	- GPU's
	- Complex hardware
	- Unusual architectures

# Scientific Software Development

- After a while, cost of maintenance becomes larger than cost of adding new features
- Software engineering good practices are essential!
- Code is the enemy: it can have bugs and it needs maintenance
- Do not reinvent the wheel: reuse code
- Write code that is easy to read and that is mostly self-documented
- Comments about why the code does something are very important
- **•** Test your code
- "Premature optimization is the root of all evil"

# Electronic structure "monolithic" and modular coding paradigms

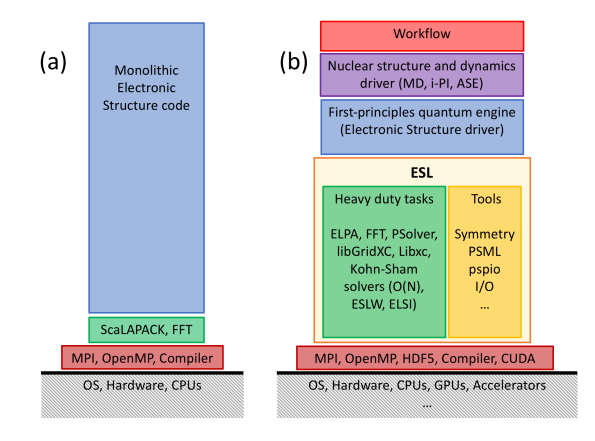

M. J. T. Oliveira, N. Papior, Y. Pouillon, V. Blum, E. Artacho et al, J. Chem. Phys. 153, 024117 (2020)

# Octopus: Dissecting the Animal

- DFT and TDDFT code
- Some other theories implemented (Hartree-Fock, RDMFT, etc)
- Main focus on excited-state properties
- Real-space representation
- Norm-conserving pseudopotentials
- Project formaly started in 2001
- Free-software (GPL)
- Writen mainly in Fortran 2003
- Fortran sources are preprocessed with cpp
- $\bullet$  Some C, C++, perl and Bison (use the right tool for the job!)
- CUDA/OpenCL for GPU support
- Currently over 250,000 lines of code

# Octopus: Dissecting the Animal

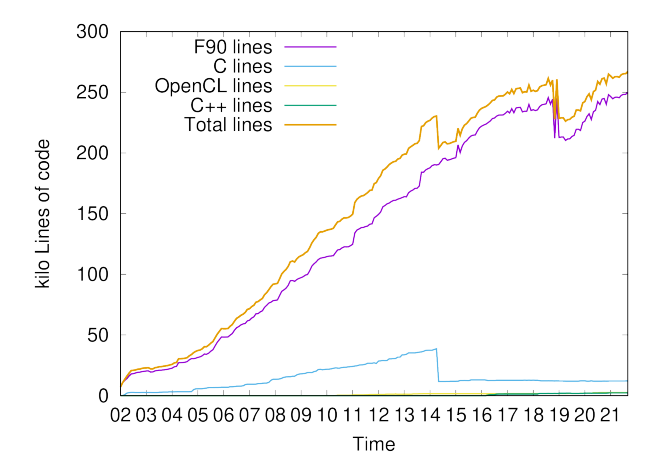

### Octopus: a code for developers

- Not the fastest code around for most problems, but still quite fast
- Real space grid:
	- Good compromise between plane-waves and localized basis-sets
	- Can be as accurate as any other basis
	- Can easily describe excited states
	- Simple and intuitive
- Lots of "exotic" features (e.g., model systems, arbitrary dimensions, etc)
- A framework to implement, develop and test new ideas

### <octopus-code.org>

#### Wiki based website

- A new website is under construction <octopus-code.org/new-site/develop>
- **Ressources for users:** 
	- Code download
	- Compilation instructions (partially outdated)
	- Manual (outdated)
	- **·** Tutorials
	- Input variable reference
	- $\bullet$  ...
- Dedicated section for developers
- "Starting to develop" guide (must read!)
- Workflow guide (must read!)
- Coding standards
- Input variable reference (development version)
- Some code documentation (partially outdated)

 $\bullet$  ...

# Git and GitLab

- Octopus uses git as version control system
- GitLab provides several important things:
	- Hosts main repository
	- **•** Merge requests
	- Issues

## Regression test suite and the Buildbot

- Octopus includes a large collection of regression tests
- $\bullet$  Test suite covers  $\sim 65\%$  of the code
- Continuous integration (CI) using Buildbot
- **•** Buildbot is interfaced with Gitl ab
- Compilation and configuration is based on autotools
- Configure script is generated from configure.ac
- Makefiles are generated from Makefile.am files in each directory
- To generate the configure scripts run autoreconf -i
- VPATH builds are supported and suggested.
- We do not like to reinvent the wheel
- We like to share code
- Octopus uses many external libraries, either optional or mandatory:
	- BLAS/LAPACK
	- FFTW
	- MPI
	- GSL
	- a Libxc
	- Libvdwxc
	- PSolver
	- ELPA
	- $\bullet$  ...

# Coding style

- Set of rules and guidelines for writing code
- Deals with indentation, white spaces, naming conventions, etc
- Makes the code easier to read and understand
- Ideally the code should read like plain English

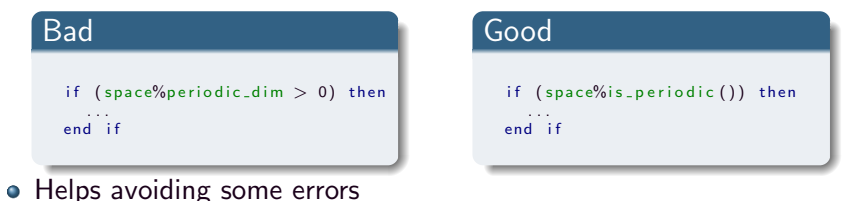

# Octopus coding standards

r.

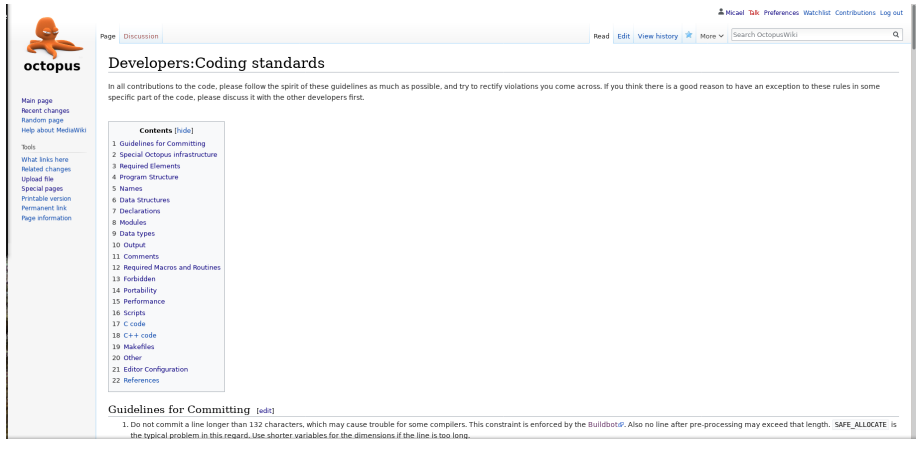

#### [https://octopus-code.org/wiki/Developers:Coding\\_standards](https://octopus-code.org/wiki/Developers:Coding_standards)

Some examples:

- Two space indentation
- No single letter variable names
- $\bullet$  Module names end with  $\circ$  oct m, derived types with  $\circ$
- All functions should go inside modules.
- All modules must have private and implicit none statements
- Intents for subroutine arguments are mandatory

 $\bullet$  ...

### **Preprocessor**

- Changes the source before compilation
- We use the C preprocessor:
	- **Standard**
	- Widely available
	- Requires some tricks to work with Fortran code
	- Imposes (few) limitations on Fortran code
- Several macros generated when running configure script
- Conditional compilation:

```
#ifdef HAVE_MPI
    . . .
#e l s e
. . .
#e n d i f
```
Templating to generate same subroutine with different data types (float/complex/integers, scalar/array, etc)

# Preprocessor: some useful Octopus specific macros

### SAFE ALLOCATE()

- Calls allocate
- Returns error on failure
- Counts allocated memory for profiling
- $\bullet$  PUSH\_SUB() / POP\_SUB()
	- Generates a call stack used for debugging
- MAX DIM
	- Maximum dimension the code can run
	- **•** Deprecated

### FLOAT, CMPLX

- Allow to change the real and complex types at compile time
- Was introduced to allow compilation in single precision
- Not really useful anymore; will likely be removed
- inc.F90 files contain code that is independent of data type
- Files are included with the preprocessor in the following way:

```
#include "undef.F90"
\#include "real. F90"#include "my function inc. F90"
#include "undef.F90"
#include "complex.F90"
#include "my function inc. F90"
. . .
```
• Several macros are available to use in the \_inc.F90 files

# Preprocessor: "templating"

#### **e** Function definition:

```
function X(my_{-}function)(arg1, arg2) result(res))R-TYPE, intent (in) :: arg1
  R_TYPE, intent(in) :: arg2
  R TYPE, intent(out) :: res
. . .
end function X(my_{\text{-}}function)
```
#### **e** Function call:

```
FLOAT :: da1, da2, dresCMPLX :: za1, za2, zres
dres = dmv_{\text{-}}function (da1, da2)zres = zmy_function(za1, za2)
```
- $\bullet$  X(...): prepends "type-prefix" (e.g., d or z) to subroutine name
- R\_TYPE: templated type in function definition
- $\bullet$  Other data types related macros available: R\_TOTYPE(), R\_TOPREC(),  $R$   $\sim$  CONJ(), etc

#### real.F90

```
...<br>#define R_TYPE        FLOAT
#define R_BASE FLOAT<br>#define R_DOUBLE real(8)
#define R_DOUBLE real(8)<br>#define R_MPITYPE MPI_FLOAT
...<br>#define R_MPITYPE MPI_FLOAT<br>#define R_TYPE_VAL TYPE_FLOAT
#define R_TYPE_VAL
#define R_TYPE_CL 'RTYPE DOUBLE'
#define R_TYPE_IOBINARY TYPE_DOUBLE
\#define R_TOTYPE(x) real (x, REAL_PRECISION)
\#define R_TOPREC(x) real(x, REAL_PRECISION)
\#define R_CONJ(x) (x)#define R_REAL(x) (x)<br>#define R_AIMAG(x) (M_ZERO)
\#define R_AIMAG(x)\#define X(x) d \# x
. . .
```
#### complex.F90

```
...<br>#define R_TYPE        CMPLX
#define R_BASE FLOAT<br>#define R_DOUBLE complex(8)
#define R_DOUBLE complex(8<br>#define R_MPITYPE MPI_CMPLX
==<br>#define R_MPITYPE == MPI_CMPLX<br>#define R_TYPE_VAL == TYPE_CMPLX
#define R_TYPE_VAL TYPE_CMPLX<br>#define R_TYPE_CL = 'RTYPE COMPLEX'
\#define R TYPE CL
#define R_TYPE_IOBINARY TYPE_DOUBLE_COMPLEX
\overset{\circ}{\#}define R_TOTYPE(x) cmplx(x, M_ZERO, REAL_PRECISION)
\#define R_TOPREC(x) cmplx(real(x), aimag(x), REAL_PRECISION)
#define R_CONJ(x) conjg(x)<br>#define R_REAL(x) real(x)
\#d e fin e R_REAL(x)#define R_AIMAG(x) aimag(x)
 . . .
\#define X(x) z ## x
. . .
```
- Octopus uses a parser written in Bison
- Input file is fully parsed at the beginning of the calculation:

 $i$  err = parse\_init ('exec/parser.log', mpi\_world%rank)

- **exec/parser.log contains all the variables accessed during a** calculation
- Input variables can be accessed anywhere in the code
- Avoid reading each variable more than once

# Input file variables

- All parser interfaces are defined in the parser\_oct\_m module
- Scalar variables are accessed with the parse\_variable function:

```
call parse variable (global namespace, 'CalculationMode', OPTION CALCULATIONMODE GS,
  in p _ c a l c _ m o d e )
```
- Reading blocks requires to use a block t data type
- Blocks must be "opened" and "closed":

```
type(block_t) :: blk. . .
if (\text{parse-block}(\text{namespace}, 'Lsize', blk) == 0) then
   ! Lsize is specified as a block
   if (n \text{ a} \text{ r} \text{ s} \text{ e} - b \text{ l} \text{ o} \text{ c} \text{ k} - c \text{ o} \text{ s} \text{ (} \text{ b} \text{ l} \text{k} \text{ s} \text{ (} \text{ o} \text{) } < \text{ s} \text{ p} \text{ a} \text{ c} \text{ e} \text{ (} \text{d} \text{ i} \text{ m} \text{) }call messages in put error (namespace, 'Lsize')
   end i f
   do idir = 1, space\% dimcall parse block float (blk, 0, idir - 1, sb\%|size (idir), units in p%length)
       . . .
   end do
   call parse_block_end (blk)
    . . .
end i f
```
### Input variables documentation

- Variables are documented in the source code, just before where they are accessed
- Documentation is parsed by a script that generates HTML and plain text output

Example:

```
!% Variable Calculation Mode
!%Type integer
!% Default gs
!% Section Calculation Modes
!% Description
!% Decides what kind of calculation is to be performed.
!%Option gs 01
!% Calculation of the ground state.
!%Option unocc 02
!% Calculation of unoccupied/virtual KS states. Can also be used for a non-self-consist
!% calculation of states at arbitrary k-points, if <tt>density.obf</tt> from <tt>gs</tt
\frac{1}{6} is provided in the \langlett > restart /gs\langle/tt > directory.
!% ...
!%End
```
Options defined in the documentation can be used in the input file

# A look at the future: the multi-system framework

- After 20 years of development, the current code structure is starting to show its limits
- New developments are becoming more difficult
- Fortran 2003 introduces lots of new OOP features
- Several "multi-system" features were very hard to implement and maintain:
	- Subsystem DFT
	- **Maxwell solver**
	- **Electronic transport**
	- $\bullet$  ...

In 2019 it was decided to introduce a new framework and rewrite large portions of Octopus.

# What problem are we trying to solve?

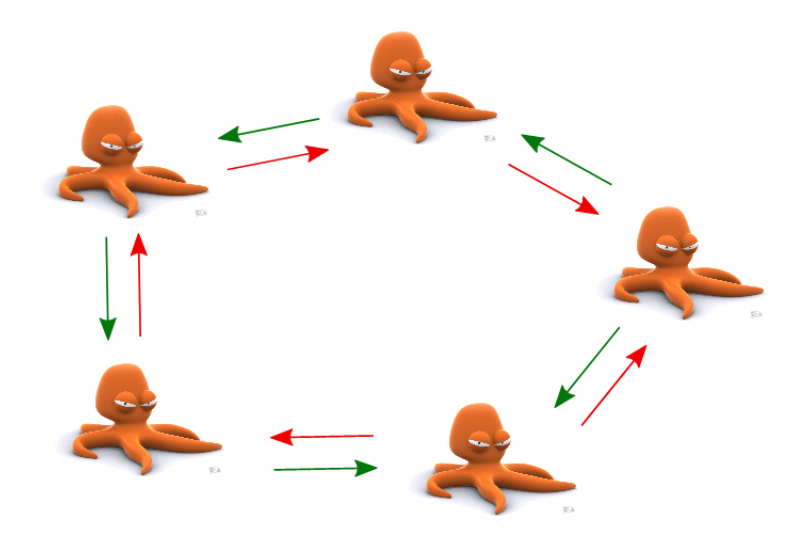

# What problem are we trying to solve?

- We want to solve a system of **coupled** differential equations
- How to handle arbitrary numbers of equations?
- How to add/remove equations "on-the-fly'?
- How to activate/deactivate couplings "on-the-fly"?

## How to code this?

#### The way NOT to do it:

```
if (system_A%is_electrons) then
. . .
else if (system A%is _ ions) then
. . .
end i f
if ( system_A%has_interaction_X_with_system_B) then
. . .
end i f
if ( system_B%has_interaction_X_with_system_A) then
. . .
end if
if ( ( system_A%has_interaction_Y_with_system_B) then
. . .
end i f
```
## Multi-system framework: Key features

- New framework to handle calculations of coupled systems
- Allows to define many physical systems simultaneously (electrons, ions, lasers, Maxwell, DFTB+, PCM, etc)
- Systems are coupled through interactions (eElectron-ion, Lorentz force, dipole coupling, etc)
- Calculations modes are now "algorithms": a set of state machine atomic operations
- The code automatically handles all the interactions/systems
- New parallelization level: systems
- Current efforts focused on porting SCF and time propagation to new framework

# Multi-System Framework: Design

- Focus on extendability and maintainability
- Adding new systems, interactions and algorithms should be as simple as possible
- Flexible algorithms:
	- Time-propagation using different propagators and time-steps for each system
	- Nested SCF loops
- Framework is independent of existing systems and interactions
- Systems do not know about each other directly, instead they know interactions
- Heavy use of object-oriented programming

## Test environment: celestial dynamics

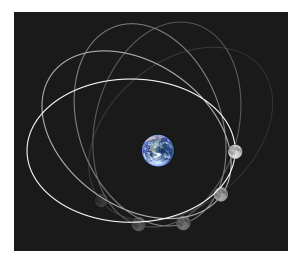

- System of Sun, Earth, and Moon as point particles interacting with gravity
- Numerical integration of orbits with different algorithms
- Fast turnover for code development

### Test environment: celestial dynamics

#### inp

```
CalculationMode = td
ExperimentalFeatures = yes
%Systems
"Sun" | classical_particle
"Earth" | classical_particle
"Moon" | classical_particle
%
%Interactions
gravity | all_partners
%
InteractionTiming = timing_retarded
#Initial conditions are taken from https://ssd.jpl.nasa.gov/horizons.cgi#top.
# initial condition at time:
# 2458938.500000000 = A.D. 2020-Mar-30 00:00:00.0000 TDB
Earth.ParticleMass = 5.97237e24
%Earth.ParticleInitialPosition
-147364661998.16476 | -24608859261.610123 | 1665165.2801353487
%
%Earth.ParticleInitialVelocity
4431.136612956525 | -29497.611635546345 | 0.343475566161544
%
```
## Test environment: celestial dynamics

### inp (cont.)

```
Moon.ParticleMass = 7.342e22
%Moon.ParticleInitialPosition
-147236396732.81906 | -24234200672.857853 | -11062799.286082389
%
%Moon.ParticleInitialVelocity
3484.6397238565924 | -29221.007409082802 | 82.53526338876684
%
Sun. ParticleMass = 1.98855e30
%Sun.ParticleInitialPosition
0.0 | 0.0 | 0.0
%
%Sun.ParticleInitialVelocity
0.0 | 0.0 | 0.0
%
TDSystemPropagator = verlet
sampling = 24 # Time-steps per day
days = 3seconds per day = 24*3600Sun.TDTimeStep = seconds_per_day/sampling
Earth.TDTimeStep = seconds_per_day/sampling/2
Moon.TDTimeStep = seconds_per_day/sampling/4
TDPropagationTime = days*seconds_per_day
```
## New multi-system syntax

### Systems block

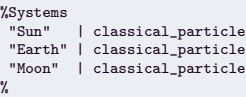

#### Nested systems

```
%Systems<br>"Sun"
          | classical_particle
 "Earth" | multisystem
\gamma%Earth.Systems
 "Terra" | classical_particle
"Luna" | classical_particle
%
```
## New multi-system syntax

#### Namespaces

Sun.ParticleMass = 1.98855e30 Earth.Terra.ParticleMass = 5.97237e24 Luna.ParticleMass = 7.342e22

#### **Interactions**

```
%Interactions<br>gravity
                | all_partners
coulomb_force | no_partners
%
%SystemA.Interactions
 gravity | no_partners
coulomb_force | all_partners
%
%SystemB.Interactions<br>gravity | only
               | only_partners | "SystemA"
coulomb_force | all_except | "SystemC"
%
```
# Velocity Verlet

#### **1** Update positions

$$
\boldsymbol{x}(t+\Delta t) = \boldsymbol{x}(t) + \boldsymbol{x}(t)\Delta t + \frac{1}{2}\boldsymbol{a}(t)\Delta t^2
$$

- Update interactions with all partners (compute  $\bm{F}(\bm{x}(t+\Delta t)))$ **3** Compute acceleration  $a(t + \Delta t)$
- **4** Compute velocity

$$
\boldsymbol{v}(t+\Delta t) = \boldsymbol{v}(t) + \frac{1}{2}(\boldsymbol{a}(t) + \boldsymbol{a}(t+\Delta t))\Delta t
$$

# Visualizing the multi-system time-stepping algorithm

[https://octopus-code.org/new-site/develop/developers/code\\_](https://octopus-code.org/new-site/develop/developers/code_documentation/propagators/custom_diagram/) [documentation/propagators/custom\\_diagram/](https://octopus-code.org/new-site/develop/developers/code_documentation/propagators/custom_diagram/)

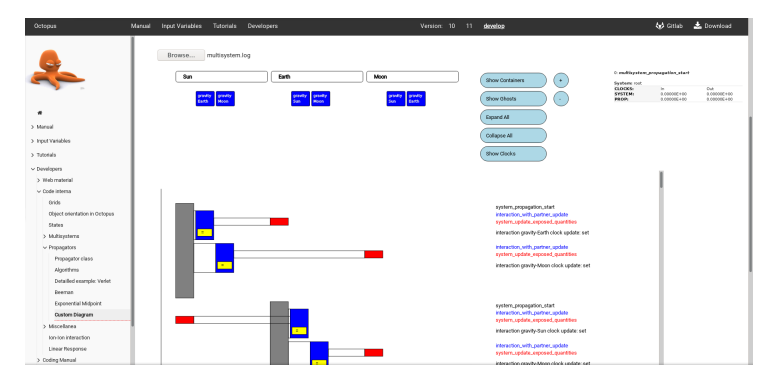

# Celestial orbits

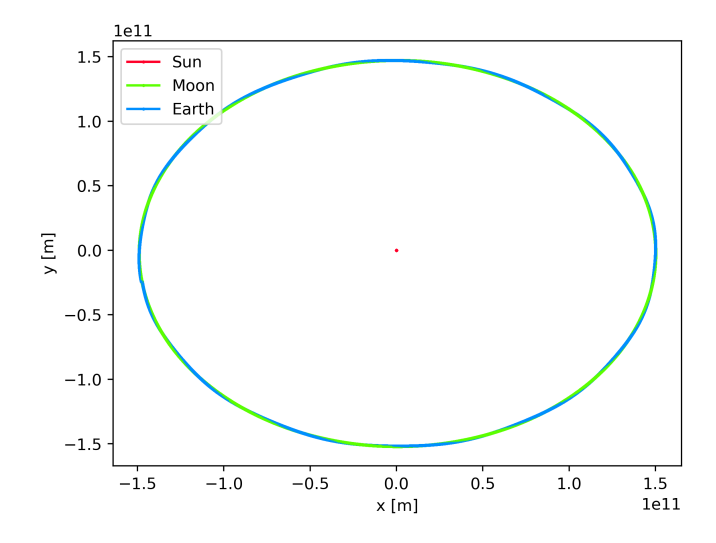